# **mindpose**

**mindpose contributors**

**Apr 28, 2023**

# **APIS**

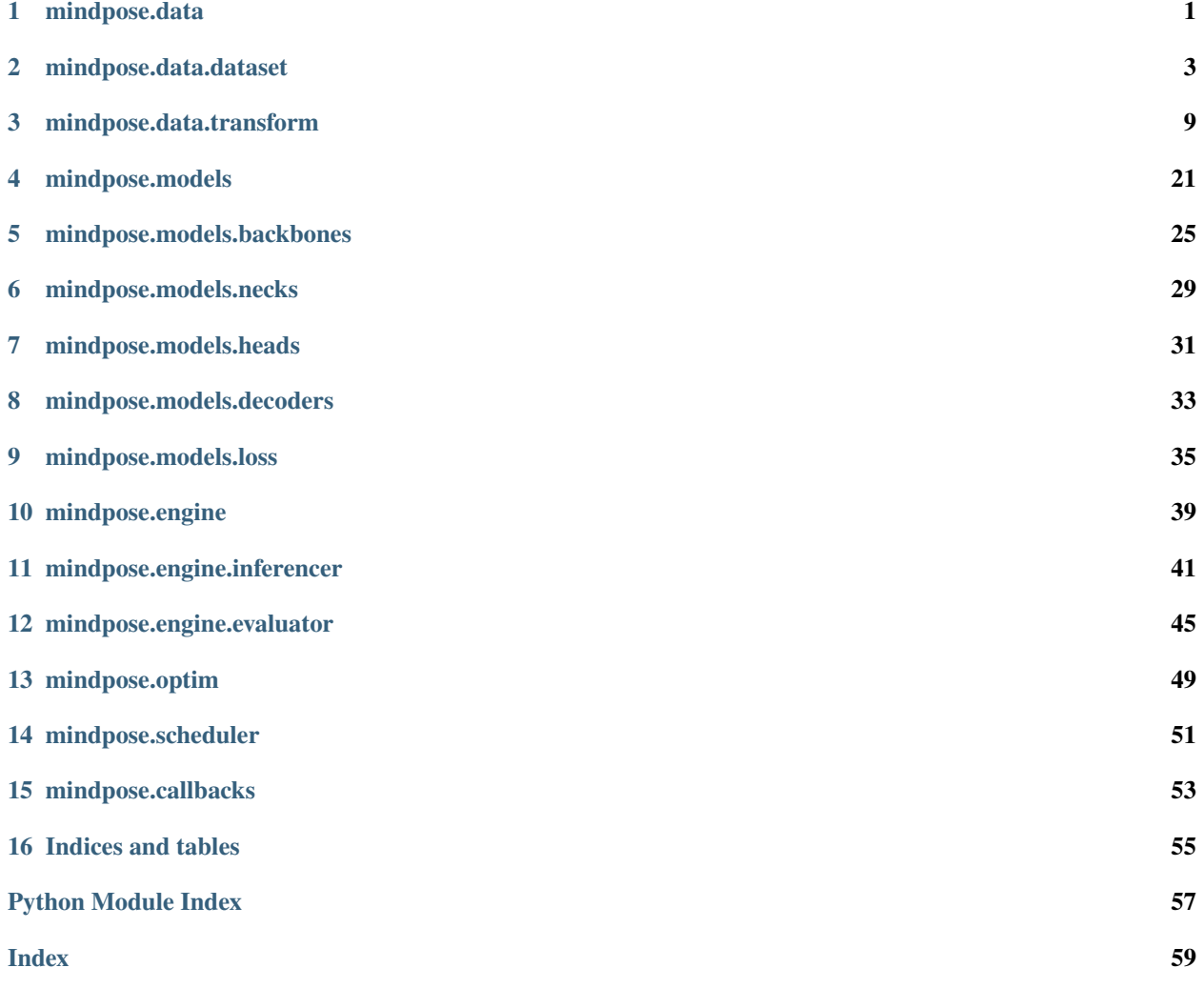

### **ONE**

# **MINDPOSE.DATA**

<span id="page-4-1"></span><span id="page-4-0"></span>mindpose.data.create\_dataset(*image\_root*, *annotation\_file=None*, *dataset\_format='coco\_topdown'*, *is\_train=True*, *device\_num=None*, *rank\_id=None*, *num\_workers=1*, *config=None*, *\*\*kwargs*)

Create dataset for training or evaluation.

#### **Parameters**

- $\cdot$  image\_root (str) The path of the directory storing images
- annotation\_file (Optional[str]) The path of the annotation file. Default: None
- dataset\_format (str) The dataset format. Different format yield different final output. Default: *coco\_topdown*
- is\_train (bool) Wether this dataset is used for training/testing: Default: True
- device\_num (Optional[int]) Number of devices (e.g. GPU). Default: None
- rank\_id (Optional[int]) Current process's rank id. Default: None
- num\_workers (int) Number of workers in reading data. Default: 1
- config (Optional[Dict[str, Any]]) Dataset-specific configuration
- use\_qt\_bbox\_for\_val Use GT bbox instead of detection result during evaluation. Default: False
- detection file Path of the detection result. Default: None

#### **Return type**

GeneratorDataset

#### **Returns**

Dataset for training or evaluation

mindpose.data.create\_pipeline(*dataset*, *transforms*, *method='topdown'*, *batch\_size=1*, *is\_train=True*, *normalize=True*, *normalize\_mean=[0.485, 0.456, 0.406]*, *normalize\_std=[0.229, 0.224, 0.255]*, *hwc\_to\_chw=True*, *num\_workers=1*, *config=None*)

Create dataset tranform pipeline. The returned datatset is transformed sequentially based on the given list of transforms.

#### **Parameters**

- dataset (Dataset) Dataset to perform transformations
- transforms (List[Union[str, Dict[str, Any]]]) List of transformations
- method  $(str)$  The method to use. Default: "topdown"
- batch\_size (int) Batch size. Default: 1
- is\_train (bool) Whether the transformation is for training/testing. Default: True
- normalize (bool) Perform normalization. Default: True
- normalize\_mean (List[float]) Mean of the normalization: Default: [0.485, 0.456, 0.406]
- normalize\_std (List[float]) Std of the normalization: Default: [0.229, 0.224, 0.255]
- hwc\_to\_chw (bool) Wwap height x width x channel to channel x height x width. Default: True
- num\_workers (int) Number of workers in processing data. Default: 1
- config (Optional[Dict[str, Any]]) Transform-specific configuration

#### **Return type**

Dataset

#### **Returns**

The transformed dataset

### **TWO**

### **MINDPOSE.DATA.DATASET**

#### <span id="page-6-2"></span><span id="page-6-1"></span><span id="page-6-0"></span>class mindpose.data.dataset.BottomUpDataset(*image\_root*, *annotation\_file=None*, *is\_train=False*, *num\_joints=17*, *config=None*)

#### Bases: object

Create an iterator for ButtomUp dataset, return the tuple with (image, boxes, keypoints, target, mask, tag\_ind) for training; return the tuple with (image, mask, center, scale, image\_file, image\_shape) for evaluation.

#### **Parameters**

- image\_root (str) The path of the directory storing images
- annotation\_file (Optional[str]) The path of the annotation file. Default: None
- is\_train (bool) Wether this dataset is used for training/testing. Default: False
- num\_joints (int) Number of joints in the dataset. Default: 17
- config (Optional[Dict[str, Any]]) Method-specific configuration. Default: None

#### **Items in iterator:**

image: Encoded data for image file keypoints: Keypoints in (x, y, visibility) mask: Mask of the image showing the valid annotations target: A placeholder for later pipline using tag\_ind: A placeholder of later pipline using image\_file: Path of the image file boxes: Bounding box coordinate  $(x0, y0)$ ,  $(x1, y1)$ 

**Note:** This is an abstract class, child class must implement *load\_dataset\_cfg* and *load\_dataset* method.

#### load\_dataset()

Loading the dataset, where the returned record should contain the following key

#### **Keys:**

image\_file: Path of the image file. keypoints (For training only): Keypoints in (x, y, visibility). boxes (For training only): Bounding box coordinate (x0, y0), (x1, y1). mask\_info (For training only): The mask info of crowed or zero keypoints instances. <span id="page-7-0"></span>**Return type** List[Dict[str, Any]]

#### **Returns**

A list of records of groundtruth or predictions

#### load\_dataset\_cfg()

Loading the dataset config, where the returned config must be a dictionary which stores the configuration of the dataset, such as the image\_size, etc.

#### **Return type**

Dict[str, Any]

#### **Returns**

Dataset configurations

class mindpose.data.dataset.COCOBottomUpDataset(*image\_root*, *annotation\_file=None*, *is\_train=False*, *num\_joints=17*, *config=None*)

Bases: [BottomUpDataset](#page-6-1)

Create an iterator for ButtomUp dataset, return the tuple with (image, boxes, keypoints, mask, target, tag\_ind) for training; return the tuple with (image, mask, center, scale, image\_file, image\_shape) for evaluation.

#### **Parameters**

- **image\_root**  $(str)$  The path of the directory storing images
- **annotation\_file** (Optional[str]) The path of the annotation file. Default: None
- is\_train (bool) Wether this dataset is used for training/testing. Default: False
- num\_joints (int) Number of joints in the dataset. Default: 17
- config (Optional[Dict[str, Any]]) Method-specific configuration. Default: None

#### **Items in iterator:**

image: Encoded data for image file keypoints: Keypoints in (x, y, visibility) mask: Mask of the image showing the valid annotations target: A placeholder for later pipline using keypoints\_coordinate: A placeholder of later pipline using image\_file: Path of the image file boxes: Bounding box coordinate  $(x0, y0)$ ,  $(x1, y1)$ 

#### load\_dataset()

Loading the dataset, where the returned record should contain the following key

#### **Keys:**

image\_file: Path of the image file. keypoints (For training only): Keypoints in (x, y, visibility). boxes (For training only): Bounding box coordinate (x0, y0), (x1, y1). mask\_info (For training only): The mask info of crowed or zero keypoints instances.

#### **Return type**

List[Dict[str, Any]]

#### <span id="page-8-0"></span>**Returns**

A list of records of groundtruth or predictions

#### load\_dataset\_cfg()

Loading the dataset config, where the returned config must be a dictionary which stores the configuration of the dataset, such as the image\_size, etc.

#### **Return type**

Dict[str, Any]

#### **Returns**

Dataset configurations

class mindpose.data.dataset.COCOTopDownDataset(*image\_root*, *annotation\_file=None*, *is\_train=False*, *num\_joints=17*, *use\_gt\_bbox\_for\_val=False*, *detection\_file=None*, *config=None*)

Bases: [TopDownDataset](#page-10-0)

Create an iterator for TopDown dataset based COCO annotation format. return the tuple with (image, center, scale, keypoints, rotation, target, target\_weight) for training; return the tuple with (image, center, scale, rotation, image\_file, boxes, bbox\_ids, bbox\_score) for evaluation.

#### **Parameters**

- $\cdot$  image\_root (str) The path of the directory storing images
- annotation\_file (Optional[str]) The path of the annotation file. Default: None
- is\_train (bool) Wether this dataset is used for training/testing. Default: False
- num\_joints (int) Number of joints in the dataset. Default: 17
- use\_gt\_bbox\_for\_val (bool) Use GT bbox instead of detection result during evaluation. Default: False
- detection\_file (Optional[str]) Path of the detection result. Defaul: None
- config (Optional[Dict[str, Any]]) Method-specific configuration. Default: None

#### **Item in iterator:**

image: Encoded data for image file center: A placeholder for later pipline using scale: A placeholder of later pipline using keypoints: Keypoints in (x, y, visibility) rotation: Rotatated degree target: A placeholder for later pipline using target\_weight: A placeholder of later pipline using image file: Path of the image file boxes: Bounding box coordinate (x, y, w, h) bbox\_id: Bounding box id for each single image bbox\_score: Bounding box score, 1 for ground truth

#### load\_dataset()

Loading the dataset, where the returned record should contain the following key

#### **Keys:**

<span id="page-9-0"></span>image\_file: Path of the image file bbox: Bounding box coordinate (x, y, w, h) keypoints: Keypoints in  $[K, 3(x, y, visibility)]$ bbox\_score: Bounding box score, 1 for ground truth bbox\_id: Bounding box id for each single image

#### **Return type**

List[Dict[str, Any]]

#### **Returns**

A list of records of groundtruth or predictions

#### load\_dataset\_cfg()

Loading the dataset config, where the returned config must be a dictionary which stores the configuration of the dataset, such as the image\_size, etc.

#### **Return type**

Dict[str, Any]

#### **Returns**

Dataset configurations

class mindpose.data.dataset.ImageFolderBottomUpDataset(*image\_root*, *annotation\_file=None*, *is\_train=False*, *num\_joints=17*, *config=None*)

#### Bases: [BottomUpDataset](#page-6-1)

Create an iterator for ButtomUp dataset based on image folder. It is usually used for demo usage. Return the tuple with (image, mask, center, scale, image\_file, image\_shape)

#### **Parameters**

- $\cdot$  image\_root (str) The path of the directory storing images
- annotation\_file (Optional[str]) The path of the annotation file. Default: None
- is\_train (bool) Wether this dataset is used for training/testing. Default: False
- num\_joints (int) Number of joints in the dataset. Default: 17
- config (Optional[Dict[str, Any]]) Method-specific configuration. Default: None

#### load\_dataset()

Loading the dataset, where the returned record should contain the following key

#### **Keys:**

image\_file: Path of the image file.

```
Return type
List[Dict[str, Any]]
```
#### **Returns**

A list of records of groundtruth or predictions

#### load\_dataset\_cfg()

Loading the dataset config, where the returned config must be a dictionary which stores the configuration of the dataset, such as the image\_size, etc.

<span id="page-10-1"></span>**Return type** Dict[str, Any]

**Returns**

Dataset configurations

<span id="page-10-0"></span>class mindpose.data.dataset.TopDownDataset(*image\_root*, *annotation\_file=None*, *is\_train=False*, *num\_joints=17*, *use\_gt\_bbox\_for\_val=False*, *detection\_file=None*, *config=None*)

Bases: object

Create an iterator for TopDown dataset, return the tuple with (image, center, scale, keypoints, rotation, target, target\_weight) for training; return the tuple with (image, center, scale, rotation, image\_file, boxes, bbox\_ids, bbox\_score) for evaluation.

#### **Parameters**

- image\_root (str) The path of the directory storing images
- annotation\_file (Optional[str]) The path of the annotation file. Default: None
- is\_train (bool) Wether this dataset is used for training/testing. Default: False
- num\_joints (int) Number of joints in the dataset. Default: 17
- use\_qt\_bbox\_for\_val (bool) Use GT bbox instead of detection result during evaluation. Default: False
- detection\_file (Optional[str]) Path of the detection result. Default: None
- config (Optional[Dict[str, Any]]) Method-specific configuration. Default: None

#### **Item in iterator:**

image: Encoded data for image file center: A placeholder for later pipline using scale: A placeholder of later pipline using keypoints: Keypoints in  $[K, 3(x, y, visibility)]$ rotation: Rotatated degree target: A placeholder for later pipline using target\_weight: A placeholder of later pipline using image\_file: Path of the image file bbox: Bounding box coordinate (x, y, w, h) bbox\_id: Bounding box id for each single image bbox\_score: Bounding box score, 1 for ground truth

**Note:** This is an abstract class, child class must implement *load\_dataset\_cfg* and *load\_dataset* method.

#### load\_dataset()

Loading the dataset, where the returned record should contain the following key

#### **Keys:**

image\_file: Path of the image file bbox: Bounding box coordinate (x, y, w, h) <span id="page-11-0"></span>keypoints: Keypoints in [K, 3(x, y, visibility)] bbox\_score: Bounding box score, 1 for ground truth bbox\_id: Bounding box id for each single image

#### **Return type**

List[Dict[str, Any]]

#### **Returns**

A list of records of groundtruth or predictions

#### load\_dataset\_cfg()

Loading the dataset config, where the returned config must be a dictionary which stores the configuration of the dataset, such as the image\_size, etc.

#### **Return type**

Dict[str, Any]

#### **Returns**

Dataset configurations

### **THREE**

### **MINDPOSE.DATA.TRANSFORM**

#### <span id="page-12-1"></span><span id="page-12-0"></span>class mindpose.data.transform.BottomUpGenerateTarget(*is\_train=True*, *config=None*, *sigma=2.0*, *max\_num=30*)

#### Bases: [BottomUpTransform](#page-15-0)

Generate heatmap with the keypoint coordinatess with multiple scales.

#### **Parameters**

- is\_train (bool) Whether the transformation is for training/testing. Default: True
- config (Optional[Dict[str, Any]]) Method-specific configuration. Default: None
- sigma (float) The sigmal size of gausian distribution. Default: 2.0
- max\_num (int) Maximum number of instances within the image. Default: 30

#### **Inputs:**

data: Data tuples need to be transformed

#### **Outputs:**

result: Transformed data tuples

#### transform(*state*)

Transform the state into the transformed state. state is a dictionay storing the informaton of the image and labels, the returned states is the updated dictionary storing the updated image and labels.

#### **Parameters**

state (Dict[str, Any]) – Stored information of image and labels

#### **Return type** Dict[str, Any]

#### **Returns**

Updated inforamtion of image and labels based on the transformation

#### **Note:**

Required *keys* for transform: keypoints Returned *keys* after transform: target, tag\_ind <span id="page-13-0"></span>class mindpose.data.transform.BottomUpHorizontalRandomFlip(*is\_train=True*, *config=None*, *flip\_prob=0.5*)

Bases: [BottomUpTransform](#page-15-0)

Perform randomly horizontal flip in bottomup approach.

#### **Parameters**

- is\_train (bool) Whether the transformation is for training/testing. Default: True
- config (Optional[Dict[str, Any]]) Method-specific configuration. Default: None
- flip\_prob (float) Probability of performing a horizontal flip. Default: 0.5

#### transform(*state*)

Transform the state into the transformed state. state is a dictionay storing the informaton of the image and labels, the returned states is the updated dictionary storing the updated image and labels.

#### **Parameters**

state (Dict[str, Any]) – Stored information of image and labels

#### **Return type**

Dict[str, Any]

#### **Returns**

Updated inforamtion of image and labels based on the transformation

#### **Note:**

Required *keys* for transform: image, mask, keypoints Returned *keys* after transform: image, mask, keypoints

#### class mindpose.data.transform.BottomUpPad(*is\_train=True*, *config=None*)

Bases: [BottomUpTransform](#page-15-0)

Padding the image to the *max\_image\_size*.

#### **Parameters**

- is\_train (bool) Whether the transformation is for training/testing. Default: True
- config (Optional[Dict[str, Any]]) Method-specific configuration. Default: None

#### transform(*state*)

Transform the state into the transformed state. state is a dictionay storing the informaton of the image and labels, the returned states is the updated dictionary storing the updated image and labels.

#### **Parameters**

state (Dict[str, Any]) – Stored information of image and labels

#### **Return type**

Dict[str, Any]

#### **Returns**

Updated inforamtion of image and labels based on the transformation

#### **Note:**

Required *keys* for transform: image

Returned *keys* after transform: image, mask

```
class mindpose.data.transform.BottomUpRandomAffine(is_train=True, config=None, rot_factor=30.0,
                                                         scale_factor=(0.75, 1.5), scale_type='short',
                                                         trans_factor=40.0)
```
#### Bases: [BottomUpTransform](#page-15-0)

Random affine transform the image. The mask and keypoints will be rescaled to the heatmap sizes after the transformation.

#### **Parameters**

- is\_train (bool) Whether the transformation is for training/testing. Default: True
- config (Optional[Dict[str, Any]]) Method-specific configuration. Default: None
- rot\_factor (float) Randomly rotated in [-rotation\_factor, rotation\_factor]. Default: 30.
- scale\_factor (Tuple[float, float]) Randomly Randomly scaled in [scale\_factor[0], scale  $factor[1]$ . Default:  $(0.75, 1.5)$
- scale\_type (str) Scaling with the long / short length of the image. Default: short
- trans\_factor (float) Translation factor. Default: 40.

#### transform(*state*)

Transform the state into the transformed state. state is a dictionay storing the informaton of the image and labels, the returned states is the updated dictionary storing the updated image and labels.

#### **Parameters**

state (Dict[str, Any]) – Stored information of image and labels

```
Return type
Dict[str, Any]
```
#### **Returns**

Updated inforamtion of image and labels based on the transformation

#### **Note:**

Required *keys* for transform: image, mask, keypoints Returned *keys* after transform: image, mask, keypoints

#### class mindpose.data.transform.BottomUpRescale(*is\_train=True*, *config=None*)

Bases: [BottomUpTransform](#page-15-0)

Rescaling the image to the *max\_image\_size* without change the aspect ratio.

#### **Parameters**

- is\_train (bool) Whether the transformation is for training/testing. Default: True
- config (Optional[Dict[str, Any]]) Method-specific configuration. Default: None

#### transform(*state*)

Transform the state into the transformed state. state is a dictionay storing the informaton of the image and labels, the returned states is the updated dictionary storing the updated image and labels.

#### **Parameters**

state (Dict[str, Any]) – Stored information of image and labels

#### **Return type**

Dict[str, Any]

#### <span id="page-15-1"></span>**Returns**

Updated inforamtion of image and labels based on the transformation

#### **Note:**

Required *keys* for transform: image Returned *keys* after transform: image, center, scale, image\_shape

#### class mindpose.data.transform.BottomUpResize(*is\_train=True*, *config=None*, *size=512*, *base\_length=64*)

#### Bases: [BottomUpTransform](#page-15-0)

Resize the image without change the aspect ratio. The length of the short side of the image will be equal to the input *size*.

#### **Parameters**

- is\_train (bool) Whether the transformation is for training/testing. Default: True
- config (Optional[Dict[str, Any]]) Method-specific configuration. Default: None
- size (int) The target size of the short side of the image. Default: 512
- base\_length (int) The minimum size the image. Default: 64

#### transform(*state*)

Transform the state into the transformed state. state is a dictionay storing the informaton of the image and labels, the returned states is the updated dictionary storing the updated image and labels.

#### **Parameters**

state (Dict[str, Any]) – Stored information of image and labels

#### **Return type**

Dict[str, Any]

#### **Returns**

Updated inforamtion of image and labels based on the transformation

#### **Note:**

Required *keys* for transform: image Returned *keys* after transform: image, mask, center, scale, image\_shape

#### <span id="page-15-0"></span>class mindpose.data.transform.BottomUpTransform(*is\_train=True*, *config=None*)

#### Bases: [Transform](#page-21-0)

Transform the input data into the output data based on bottom-up approach.

#### **Parameters**

- is\_train (bool) Whether the transformation is for training/testing. Default: True
- config (Optional[Dict[str, Any]]) Method-specific configuration. Default: None

#### **Inputs:**

data: Data tuples need to be transformed

#### **Outputs:**

result: Transformed data tuples

<span id="page-16-0"></span>**Note:** This is an abstract class, child class must implement *transform* method.

#### load\_transform\_cfg()

Loading the transform config, where the returned the config must be a dictionary which stores the configuration of this transformation, such as the transformed image size, etc.

**Return type**

Dict[str, Any]

### Transform configuration

#### setup\_required\_field()

**Returns**

Get the required columns names used for this transformation. The columns names will be later used with Minspore Dataset *map* func.

**Return type** List[str]

**Returns**

The column names

class mindpose.data.transform.TopDownAffine(*is\_train=True*, *config=None*, *use\_udp=False*)

Bases: [TopDownTransform](#page-20-0)

Affine transform the image, and the transform image will contain single instance only.

#### **Parameters**

- is\_train (bool) Whether the transformation is for training/testing. Default: True
- config (Optional[Dict[str, Any]]) Method-specific configuration. Default: None
- use\_udp (bool) Use Unbiased Data Processing (UDP) affine transform. Default: False

#### **Inputs:**

data: Data tuples need to be transformed

#### **Outputs:**

result: Transformed data tuples

#### transform(*state*)

Transform the state into the transformed state. state is a dictionay storing the informaton of the image and labels, the returned states is the updated dictionary storing the updated image and labels.

#### **Parameters**

state (Dict[str, Any]) – Stored information of image and labels

#### **Return type**

Dict[str, Any]

#### **Returns**

Updated inforamtion of image and labels based on the transformation

<span id="page-17-0"></span>Required *keys* for transform: image, center, scale, rotation, keypoints (optional) Returned *keys* after transform: image, keypoints (optional)

#### class mindpose.data.transform.TopDownBoxToCenterScale(*is\_train=True*, *config=None*)

#### Bases: [TopDownTransform](#page-20-0)

Convert the box coordinate to center and scale. If *is train* is True, the center will be randomly shifted by a small amount.

#### **Parameters**

- is\_train (bool) Whether the transformation is for training/testing. Default: True
- config (Optional[Dict[str, Any]]) Method-specific configuration. Default: None

#### **Inputs:**

data: Data tuples need to be transformed

#### **Outputs:**

result: Transformed data tuples

#### transform(*state*)

Transform the state into the transformed state. state is a dictionay storing the informaton of the image and labels, the returned states is the updated dictionary storing the updated image and labels.

#### **Parameters**

state (Dict[str, Any]) – Stored information of image and labels

#### **Return type** Dict[str, Any]

**Returns**

Updated inforamtion of image and labels based on the transformation

#### **Note:**

Required *keys* for transform: boxes Returned *keys* after transform: center, scale

class mindpose.data.transform.TopDownGenerateTarget(*is\_train=True*, *config=None*, *sigma=2.0*, *use\_different\_joint\_weights=False*, *use\_udp=False*)

#### Bases: [TopDownTransform](#page-20-0)

Generate heatmap from the coordinates.

#### **Parameters**

- is\_train (bool) Whether the transformation is for training/testing. Default: True
- config (Optional[Dict[str, Any]]) Method-specific configuration. Default: None
- sigma (float) The sigmal size of gausian distribution. Default: 2.0
- use\_different\_joint\_weights (bool) Use extra joint weight in target weight calculation. Default: False

• use\_udp (bool) – Use Unbiased Data Processing (UDP) encoding. Default: False

#### <span id="page-18-0"></span>**Inputs:**

data: Data tuples need to be transformed

#### **Outputs:**

result: Transformed data tuples

#### transform(*state*)

Transform the state into the transformed state. state is a dictionay storing the informaton of the image and labels, the returned states is the updated dictionary storing the updated image and labels.

```
Parameters
```
state (Dict[str, Any]) – Stored information of image and labels

```
Return type
Dict[str, Any]
```
#### **Returns**

Updated inforamtion of image and labels based on the transformation

#### **Note:**

Required *keys* for transform: keypoints Returned *keys* after transform: target, target\_weight

class mindpose.data.transform.TopDownHalfBodyTransform(*is\_train=True*, *config=None*, *num\_joints\_half\_body=8*, *prob\_half\_body=0.3*, *scale\_padding=1.5*)

#### Bases: [TopDownTransform](#page-20-0)

Perform half-body transform. Keep only the upper body or the lower body at random.

#### **Parameters**

- is\_train (bool) Whether the transformation is for training/testing. Default: True
- config (Optional[Dict[str, Any]]) Method-specific configuration. Default: None
- num\_joints\_half\_body (int) Threshold number of performing half-body transform. Default: 8
- prob\_half\_body (float) Probability of performing half-body transform. Default: 0.3
- scale\_padding (float) Extra scale padding multiplier in generating the cropped images. Default: 1.5

#### **Inputs:**

data: Data tuples need to be transformed

#### **Outputs:**

result: Transformed data tuples

#### <span id="page-19-0"></span>transform(*state*)

Transform the state into the transformed state. state is a dictionay storing the informaton of the image and labels, the returned states is the updated dictionary storing the updated image and labels.

#### **Parameters**

state (Dict[str, Any]) – Stored information of image and labels

#### **Return type**

Dict[str, Any]

#### **Returns**

Updated inforamtion of image and labels based on the transformation

#### **Note:**

Required *keys* for transform: keypoints Returned *keys* after transform: center, scale

class mindpose.data.transform.TopDownHorizontalRandomFlip(*is\_train=True*, *config=None*, *flip\_prob=0.5*)

#### Bases: [TopDownTransform](#page-20-0)

Perform randomly horizontal flip in topdown approach.

#### **Parameters**

- is\_train (bool) Whether the transformation is for training/testing. Default: True
- config (Optional[Dict[str, Any]]) Method-specific configuration. Default: None
- flip\_prob (float) Probability of performing a horizontal flip. Default: 0.5

#### **Inputs:**

data: Data tuples need to be transformed

#### **Outputs:**

result: Transformed data tuples

#### transform(*state*)

Transform the state into the transformed state. state is a dictionay storing the informaton of the image and labels, the returned states is the updated dictionary storing the updated image and labels.

#### **Parameters**

state (Dict[str, Any]) – Stored information of image and labels

#### **Return type**

Dict[str, Any]

#### **Returns**

Updated inforamtion of image and labels based on the transformation

#### **Note:**

Required *keys* for transform: image, keypoints, center Returned *keys* after transform: image, keypoints, center <span id="page-20-1"></span>class mindpose.data.transform.TopDownRandomScaleRotation(*is\_train=True*, *config=None*, *rot\_factor=40.0*, *scale\_factor=0.5*, *rot\_prob=0.6*)

#### Bases: [TopDownTransform](#page-20-0)

Perform random scaling and rotation.

#### **Parameters**

- is\_train (bool) Whether the transformation is for training/testing. Default: True
- config (Optional[Dict[str, Any]]) Method-specific configuration. Default: None
- rot\_factor (float) Std of rotation degree. Default: 40.
- scale\_factor (float) Std of scaling value. Default: 0.5
- rot\_prob (float) Probability of performing rotation. Default: 0.6

#### **Inputs:**

data: Data tuples need to be transformed

#### **Outputs:**

result: Transformed data tuples

#### transform(*state*)

Transform the state into the transformed state. state is a dictionay storing the informaton of the image and labels, the returned states is the updated dictionary storing the updated image and labels.

#### **Parameters**

state (Dict[str, Any]) – Stored information of image and labels

#### **Return type**

Dict[str, Any]

#### **Returns**

Updated inforamtion of image and labels based on the transformation

#### **Note:**

Required *keys* for transform: scale Returned *keys* after transform: scale, rotation

#### <span id="page-20-0"></span>class mindpose.data.transform.TopDownTransform(*is\_train=True*, *config=None*)

#### Bases: [Transform](#page-21-0)

Transform the input data into the output data based on top-down approach.

#### **Parameters**

- is\_train (bool) Whether the transformation is for training/testing. Default: True
- config (Optional[Dict[str, Any]]) Method-specific configuration. Default: None

#### **Inputs:**

data: Data tuples need to be transformed

#### <span id="page-21-1"></span>**Outputs:**

result: Transformed data tuples

**Note:** This is an abstract class, child class must implement *transform* method.

#### load\_transform\_cfg()

Loading the transform config, where the returned the config must be a dictionary which stores the configuration of this transformation, such as the transformed image size, etc.

**Return type** Dict[str, Any]

**Returns**

Transform configuration

#### setup\_required\_field()

Get the required columns names used for this transformation. The columns names will be later used with Minspore Dataset *map* func.

#### **Return type**

List[str]

#### **Returns**

The column names

<span id="page-21-0"></span>class mindpose.data.transform.Transform(*is\_train=True*, *config=None*)

Bases: object

Transform the input data into the output data.

#### **Parameters**

- is\_train (bool) Whether the transformation is for training/testing. Default: True
- config (Optional[Dict[str, Any]]) Method-specific configuration. Default: None

#### **Inputs:**

data: Data tuples need to be transformed

#### **Outputs:**

result: Transformed data tuples

**Note:** This is an abstract class, child class must implement *load\_transform\_cfg*, *transform* and *setup\_required\_field* method.

#### load\_transform\_cfg()

Loading the transform config, where the returned the config must be a dictionary which stores the configuration of this transformation, such as the transformed image size, etc.

**Return type** Dict[str, Any]

#### **Returns**

Transform configuration

#### <span id="page-22-0"></span>setup\_required\_field()

Get the required columns names used for this transformation. The columns names will be later used with Minspore Dataset *map* func.

#### **Return type**

List[str]

#### **Returns**

The column names

#### transform(*state*)

Transform the state into the transformed state. state is a dictionay storing the informaton of the image and labels, the returned states is the updated dictionary storing the updated image and labels.

#### **Parameters**

state (Dict[str, Any]) – Stored information of image and labels

#### **Return type**

Dict[str, Any]

#### **Returns**

Updated inforamtion of image and labels based on the transformation

# **FOUR**

### **MINDPOSE.MODELS**

<span id="page-24-4"></span><span id="page-24-2"></span><span id="page-24-0"></span>class mindpose.models.EvalNet(*net*, *decoder*, *output\_raw=True*)

### Bases: Cell

Create network for forward propagate and decoding only.

#### **Parameters**

- net ([Net](#page-24-1)) Network used for foward and backward propagate
- decoder ([Decoder](#page-36-1)) Decoder
- output\_raw (bool) Return extra net's ouput. Default: True

#### **Inputs:**

inputs: List of tensors

#### **Outputs**

result: Decoded result raw\_result (optional): Raw result if output\_raw is true

#### <span id="page-24-1"></span>class mindpose.models.Net(*backbone*, *head*, *neck=None*)

#### Bases: Cell

Create network for foward and backward propagate.

#### **Parameters**

- backbone ([Backbone](#page-28-1)) Model backbone
- head ([Head](#page-34-1)) Model head
- neck (Optional[[Neck](#page-32-1)]) Model neck. Default: None

#### **Inputs:**

x: Tensor

#### **Outputs:**

<span id="page-24-3"></span>result: Tensor

<span id="page-25-0"></span>class mindpose.models.NetWithLoss(*net*, *loss*, *has\_extra\_inputs=False*)

Bases: Cell

Create network with loss.

#### **Parameters**

- net  $(Net)$  $(Net)$  $(Net)$  Network used for foward and backward propagate
- loss  $(Loss)$  $(Loss)$  $(Loss)$  Loss cell
- has\_extra\_inputs (bool) Has Extra inputs in the loss calculation. Default: False

#### **Inputs:**

data: Tensor feed into network label: Tensor of label extra\_inputs: List of extra tensors used in loss calculation

#### **Outputs:**

loss: Loss value

mindpose.models.create\_backbone(*name*, *pretrained=False*, *ckpt\_url=''*, *in\_channels=3*, *\*\*kwargs*) Create model backbone.

#### **Parameters**

- **name**  $(str)$  Name of the backbone
- pretrained (bool) Whether the backbone is pretrained. Default: False
- **ckpt\_url** (str) Url of the pretrain check point. Default: None
- in\_channels (int) Number of channels in the input data. Default: 3
- \*\***kwargs** (Any) Arguments which feed into the backbone

#### **Return type**

[Backbone](#page-28-1)

#### **Returns**

Model backbone

mindpose.models.create\_decoder(*name*, *\*\*kwargs*)

Create model decoder.

#### **Parameters**

- name  $(str)$  Name of the decoder
- \*\* kwargs  $(Any)$  Arguments which feed into the decoder

#### **Return type**

[Decoder](#page-36-1)

#### **Returns**

Model decoder

mindpose.models.create\_eval\_network(*net*, *decoder*, *output\_raw=True*)

Create network for inferencing or evaluation.

#### **Parameters**

- <span id="page-26-0"></span>• net  $(Net)$  $(Net)$  $(Net)$  – Network used for foward and backward propagate
- decoder ([Decoder](#page-36-1)) Decoder
- output\_raw (bool) Return extra net's ouput. Default: True

**Return type**

[EvalNet](#page-24-2)

### **Returns**

Network for inferencing or evaluation

mindpose.models.create\_head(*name*, *in\_channels*, *num\_joints=17*, *\*\*kwargs*)

Create model head.

#### **Parameters**

- **name**  $(str)$  Name of the head
- in\_channels Number of channels in the input tensor
- num\_joints (int) Number of joints. Default: 17
- \*\*kwargs (Any) Arguments which feed into the head

#### **Return type**

[Head](#page-34-1)

#### **Returns**

Model head

#### mindpose.models.create\_loss(*name*, *\*\*kwargs*)

Create model loss.

#### **Parameters**

- name (str) Name of the loss
- \*\* kwargs (Any) Arguments which feed into the loss

#### **Return type**

[Loss](#page-40-0)

#### **Returns**

Loss

mindpose.models.create\_neck(*name*, *in\_channels*, *out\_channels*, *\*\*kwargs*)

Create model neck.

#### **Parameters**

- **name**  $(str)$  Name of the neck
- in\_channels Number of channels in the input tensor
- out\_channels Number of channels in the output tensor
- \*\* kwargs (Any) Arguments which feed into the neck

**Return type**

### [Neck](#page-32-1)

#### **Returns**

Model neck

```
mindpose.models.create_network(backbone_name, head_name, neck_name='', backbone_pretrained=False,
                                backbone_ckpt_url='', in_channels=3, neck_out_channels=256,
                                num_joints=17, backbone_args=None, neck_args=None, head_args=None)
```
Create network for training.

#### **Parameters**

- backbone\_name (str) Backbone name
- head\_name (str) Head name
- neck\_name (str) Neck name. Default: ""
- backbone\_pretrained (bool) Whether backbone is pretrained. Default: False
- backbone\_ckpt\_url (str) Url of backbone's pretrained checkpoint. Default: ""
- in\_channels (int) Number of channels in the input data. Default: 3
- neck\_out\_channels (int) Number of output channels in the neck. Default: 256
- num\_joints (int) Number of joints in the output. Default: 17
- backbone\_args (Optional[Dict[str, Any]]) Arguments for backbone. Defauult: None
- neck\_args (Optional[Dict[str, Any]]) Arguments for neck. Default: None
- head\_args (Optional[Dict[str, Any]]) Arguments for head: Default: None

#### **Return type**

[Net](#page-24-1)

#### **Returns**

Network for training

mindpose.models.create\_network\_with\_loss(*net*, *loss*, *has\_extra\_inputs=False*)

Create network with loss for training.

#### **Parameters**

- net  $(Net)$  $(Net)$  $(Net)$  Network used for foward and backward propagate
- loss  $(Loss)$  $(Loss)$  $(Loss)$  Loss cell
- has\_extra\_inputs (bool) Has Extra inputs in the loss calculation. Default: False

#### **Return type**

[NetWithLoss](#page-24-3)

#### **Returns**

Network with loss for training

### **FIVE**

# **MINDPOSE.MODELS.BACKBONES**

<span id="page-28-3"></span><span id="page-28-1"></span><span id="page-28-0"></span>class mindpose.models.backbones.Backbone(*auto\_prefix=True*, *flags=None*)

Bases: Cell

Abstract class for all backbones.

**Note:** Child class must implement *foward\_feature* and *out\_channels* method.

#### forward\_feature(*x*)

Perform the feature extraction.

**Parameters** x (Tensor) – Tensor

**Return type** Tensor

**Returns** Extracted feature

#### property out\_channels: Union[List[int], int]

Get number of output channels.

#### **Returns**

Output channels.

#### <span id="page-28-2"></span>class mindpose.models.backbones.HRNet(*stage\_cfg*, *in\_channels=3*)

Bases: [Backbone](#page-28-1)

HRNet Backbone, based on ["Deep High-Resolution Representation Learning for Human Pose Estimation".](https://arxiv.org/abs/1512.03385)

#### **Parameters**

- stage\_cfg (Dict[str, Dict[str, int]]) Configuration of the extra blocks. It accepts a dictionay storing the detail config of each block. which include *num\_modules*, *num\_branches*, *block*, *num\_blocks*, *num\_channels* and *multiscale\_output*. For detail example, please check the implementation of *hrnet\_w32* and *hrnet\_w48*
- in\_channels (int) Number the channels of the input. Default: 3

#### **Inputs:**

x: Input Tensor

#### **Outputs:**

<span id="page-29-1"></span>feature: Feature Tensor

#### forward\_feature(*x*)

Perform the feature extraction.

**Parameters (Tensor) – Tensor** 

**Return type** Tensor

**Returns** Extracted feature

property out\_channels: int

Get number of output channels.

#### **Returns**

Output channels.

<span id="page-29-0"></span>class mindpose.models.backbones.ResNet(*block*, *layers*, *in\_channels=3*, *groups=1*, *base\_width=64*, *norm=None*)

#### Bases: [Backbone](#page-28-1)

ResNet model class, based on ["Deep Residual Learning for Image Recognition".](https://arxiv.org/abs/1512.03385)

#### **Parameters**

- block (Type[Union[BasicBlock, Bottleneck]]) Block of resnet
- layers (List[int]) Number of layers of each stage
- in\_channels (int) Number the channels of the input. Default: 3
- groups (int) Number of groups for group conv in blocks. Default: 1
- base\_width (int) Base width of pre group hidden channel in blocks. Default: 64
- norm (Optional[Cell]) Normalization layer in blocks. Default: None

#### **Inputs:**

x: Input Tensor

#### **Outputs:**

feature: Feature Tensor

#### forward\_feature(*x*)

Perform the feature extraction.

**Parameters** x (Tensor) – Tensor

**Return type** Tensor

**Returns**

Extracted feature

#### <span id="page-30-0"></span>property out\_channels: int

Get number of output channels.

#### **Returns**

Output channels.

mindpose.models.backbones.hrnet\_w32(*pretrained=False*, *ckpt\_url=''*, *in\_channels=3*)

Get HRNet with width=32 model.

#### **Parameters**

- pretrained (bool) Whether the model is pretrained. Default: False
- **ckpt\_url** (str) Url of the pretrained weight. Default: ""
- in\_channels (int) Number of input channels. Default: 3

**Return type**

[HRNet](#page-28-2)

#### **Returns**

HRNet model

mindpose.models.backbones.hrnet\_w48(*pretrained=False*, *ckpt\_url=''*, *in\_channels=3*)

Get HRNet with width=48 model.

#### **Parameters**

- pretrained (bool) Whether the model is pretrained. Default: False
- **ckpt\_url** (str) Url of the pretrained weight. Default: ""
- in\_channels (int) Number of input channels. Default: 3

#### **Return type**

[HRNet](#page-28-2)

#### **Returns**

HRNet model

mindpose.models.backbones.resnet101(*pretrained=False*, *ckpt\_url=''*, *in\_channels=3*, *\*\*kwargs*) Get 101 layers ResNet model.

#### **Parameters**

- pretrained (bool) Whether the model is pretrained. Default: False
- ckpt\_url (str) Url of the pretrained weight. Default: ""
- in\_channels (int) Number of input channels. Default: 3
- kwargs Arguments which feed into Resnet class

#### **Return type**

[ResNet](#page-29-0)

#### **Returns**

Resnet model

mindpose.models.backbones.resnet152(*pretrained=False*, *ckpt\_url=''*, *in\_channels=3*, *\*\*kwargs*) Get 152 layers ResNet model.

#### **Parameters**

• pretrained (bool) – Whether the model is pretrained. Default: False

- <span id="page-31-0"></span>•  $ckpt\_url$  (str) – Url of the pretrained weight. Default: ""
- in\_channels (int) Number of input channels. Default: 3
- kwargs Arguments which feed into Resnet class

### **Return type**

[ResNet](#page-29-0)

### **Returns**

Resnet model

mindpose.models.backbones.resnet50(*pretrained=False*, *ckpt\_url=''*, *in\_channels=3*, *\*\*kwargs*) Get 50 layers ResNet model.

#### **Parameters**

- pretrained (bool) Whether the model is pretrained. Default: False
- **ckpt\_url** (str) Url of the pretrained weight. Default: ""
- in\_channels (int) Number of input channels. Default: 3
- kwargs Arguments which feed into Resnet class

#### **Return type**

[ResNet](#page-29-0)

#### **Returns**

Resnet model

**SIX**

# **MINDPOSE.MODELS.NECKS**

<span id="page-32-2"></span><span id="page-32-1"></span><span id="page-32-0"></span>class mindpose.models.necks.Neck(*auto\_prefix=True*, *flags=None*)

Bases: Cell

Abstract class for all necks. Child class must implement *construct* and *out\_channels* method.

### property out\_channels: Union[List[int], int]

Get number of output channels.

**Returns**

Output channels.

### **SEVEN**

### **MINDPOSE.MODELS.HEADS**

#### <span id="page-34-2"></span><span id="page-34-0"></span>class mindpose.models.heads.HRNetHead(*in\_channels=32*, *num\_joints=17*, *final\_conv\_kernel\_size=1*) Bases: [Head](#page-34-1)

HRNet Head, based on ["Deep High-Resolution Representation Learning for Human Pose Estimation".](https://arxiv.org/abs/1512.03385) It is a 1x1 convoultion layer using the feature ouptput.

#### **Parameters**

- in\_channels (int) Number the channels of the input. Default: 32.
- num\_joints (int) Number of joints in the final output. Default: 17
- final\_conv\_kernel\_size (int) The kernel size in the final convolution layer. Default: 1

#### **Inputs:**

x: Input Tensor

#### **Outputs:**

result: Result Tensor

#### <span id="page-34-1"></span>class mindpose.models.heads.Head(*auto\_prefix=True*, *flags=None*)

Bases: Cell

Abstract class for all heads.

class mindpose.models.heads.HigherHRNetHead(*in\_channels=32*, *num\_joints=17*, *with\_ae\_loss=[True, False]*, *tag\_per\_joint=True*, *final\_conv\_kernel\_size=1*, *num\_deconv\_layers=1*, *num\_deconv\_filters=[32]*, *num\_deconv\_kernels=[4]*, *cat\_outputs=[True]*, *num\_basic\_blocks=4*)

#### Bases: [Head](#page-34-1)

HigherHRNet Head, based on ["HigherHRNet: Scale-Aware Representation Learning for Bottom-Up Human](https://arxiv.org/abs/1908.10357) [Pose Estimation".](https://arxiv.org/abs/1908.10357)

#### **Parameters**

- in\_channels (int) Number the channels of the input. Default: 32.
- num\_joints (int) Number of joints in the final output. Default: 17
- with\_ae\_loss (List[bool]) Output the associated embedding for each resolution. Default: [True, False]
- <span id="page-35-0"></span>• tag\_per\_joint (bool) – Whether each of the joint has its own coordinate encoding. Default: True
- final\_conv\_kernel\_size (int) The kernel size in the final convolution layer. Default: 1
- num\_deconv\_layers (int) Number of deconvolution layers. Default: 1
- num\_deconv\_filters (List[int]) Number of filters in each deconvolution layer. Default: [32]
- num\_deconv\_kernels (List[int]) Kernel size in each deconvolution layer. Default: [4]
- cat\_outputs (List[bool]) Whether to concate the feature before deconvolution layer at each resoluton. Default: [True]
- num\_basic\_blocks (int) Number of basic blocks after deconvolution. Default: 4

#### **Inputs:**

x: Input Tensor

#### **Outputs:**

result: Tuples of Tensor at different resolution

class mindpose.models.heads.SimpleBaselineHead(*num\_deconv\_layers=3*, *num\_deconv\_filters=[256, 256, 256]*, *num\_deconv\_kernels=[4, 4, 4]*, *in\_channels=2048*, *num\_joints=17*, *final\_conv\_kernel\_size=1*)

#### Bases: [Head](#page-34-1)

SimpleBaseline Head, based on ["Simple Baselines for Human Pose Estimation and Tracking".](https://arxiv.org/abs/1804.06208) It contains few number of deconvolution layers following by a 1x1 convolution layer.

#### **Parameters**

- num\_deconv\_layers (int) Number of deconvolution layers. Default: 3
- num\_deconv\_filters (List[int]) Number of filters in each deconvolution layer. Default: [256, 256, 256]
- num\_deconv\_kernels (List[int]) Kernel size in each deconvolution layer. Default: [4, 4, 4]
- in\_channels (int) number the channels of the input. Default: 2048.
- num\_joints (int) Number of joints in the final output. Default: 17
- **final\_conv\_kernel\_size** (int) The kernel size in the final convolution layer. Default: 1

#### **Inputs:**

x: Input Tensor

#### **Outputs:**

result: Result Tensor

### **EIGHT**

### **MINDPOSE.MODELS.DECODERS**

<span id="page-36-4"></span><span id="page-36-2"></span><span id="page-36-0"></span>class mindpose.models.decoders.BottomUpHeatMapAEDecoder(*num\_joints=17*, *num\_stages=2*, *with\_ae\_loss=[True, False]*, *use\_nms=False*, *nms\_kernel=5*, *max\_num=30*, *tag\_per\_joint=True*, *shift\_coordinate=False*)

#### Bases: [Decoder](#page-36-1)

Decode the heatmaps with associativa embedding into coordinates

#### **Parameters**

- num\_joints (int) Number of joints. Default: 17
- num\_stages (int) Number of resolution in the heatmap outputs. If it is larger than one, then heatmap aggregation is performed. Default: 2
- with\_ae\_loss (List[bool]) Output the associated embedding for each resolution. Default: [True, False]
- use\_nms (bool) Apply NMS for the heatmap output. Default: False
- nms\_kernel (int) NMS kerrnel size. Default: 5
- max\_num (int) Maximum number  $(K)$  of instances in the image. Default: 30
- tag\_per\_joint (bool) Whether each of the joint has its own coordinate encoding. Default: True
- shift\_coordinate (bool) Perform a +-0.25 pixel coordinate shift based on heatmap value. Default: False

#### **Inputs:**

model\_output: Model output. It is a list of Tensors with the length equal to the num\_stages. mask: Heatmap mask of the valid region.

#### **Outputs:**

val k, tag k, ind k: Tuples contains the maximum value of the heatmap for each joint with the corresponding tag value and location.

#### <span id="page-36-1"></span>class mindpose.models.decoders.Decoder(*auto\_prefix=True*, *flags=None*)

Bases: Cell

<span id="page-36-3"></span>Abstract class for all decoders.

```
class mindpose.models.decoders.TopDownHeatMapDecoder(pixel_std=200.0, to_original=True,
                                                         shift_coordinate=False, use_udp=False,
                                                         dark_udp_refine=False, kernel_size=11)
```
#### Bases: [Decoder](#page-36-1)

Decode the heatmaps into coordinates with bounding boxes.

#### **Parameters**

- pixel\_std (float) The scaling factor using in decoding. Default: 200.
- to\_original (bool) Convert the coordinate into the raw image. Default: True
- shift\_coordinate (bool) Perform a +-0.25 pixel coordinate shift based on heatmap value. Default: False
- use\_udp (bool) Use Unbiased Data Processing (UDP) decoding. Default: False
- dark\_udp\_refine (bool) Use post-refinement based on DARK / UDP. It cannot be use with *shift\_coordinate* in the same time. Default: False
- kernel\_size (int) Gaussian kernel size for UDP post-refinement, it should match the heatmap gaussian simg in training. K=17 for sigma=3 and K=11 for sigma=2. Default: 11

#### **Inputs:**

heatmap: The ordinary output based on heatmap-based model, in shape [N, C, H, W] center: Center of the bounding box  $(x, y)$  in raw image, in shape [N, C, 2] scale: Scale of the bounding box with respect to the raw image, in shape [N, C, 2] score: Score of the bounding box, in shape [N, C, 1]

#### **Outputs:**

coordinate: The coordindate of C joints, in shape  $[N, C, 3(x \text{ ]} \text{const}, y \text{ ]}$  coord, score) boxes: The coor bounding boxes, in shape [N, 6(center\_x, center\_y, scale\_x, scale\_y, area, bounding\_box\_score)]

### **NINE**

# **MINDPOSE.MODELS.LOSS**

#### <span id="page-38-1"></span><span id="page-38-0"></span>class mindpose.models.loss.AELoss(*tag\_per\_joint=True*, *reduction='mean'*)

### Bases: [Loss](#page-40-0)

Associative embedding loss. Or called *Grouping loss*. Based on ["End-to-End Learning for Joint Detection and](https://arxiv.org/abs/1611.05424) [Grouping".](https://arxiv.org/abs/1611.05424)

#### **Parameters**

- tag\_per\_joint (bool) Whether each of the joint has its own coordinate encoding. Default: True
- reduction (Optional[str]) Type of the reduction to be applied to loss. The optional value are "mean", "sum" and "none". Default: "mean"

#### **Inputs:**

pred: Predicted tags. In shape [N, K, H, W] if tag\_per\_joint is True; in shape [N, H, W] otherwise. Where K stands for the number of joints.

target: Ground truth of tag mask. In shape  $[N, M, K, 2]$  if tag\_per\_joint is True; in shape  $[N, M, 2]$ otherwise. Where M stands for number of instances.

#### **Outputs:**

loss: Loss tensor contains the push loss and the pull loss.

```
class mindpose.models.loss.AEMultiLoss(num_joints=17, num_stages=2, stage_sizes=[(128, 128), (256,
                                           256)], mse_loss_factor=[1.0, 1.0], ae_loss_factor=[0.001,
                                           0.001], with_mse_loss=[True, True], with_ae_loss=[True, False],
                                           tag_per_joint=True)
```
#### Bases: [Loss](#page-40-0)

Combined loss of MSE and AE for multi levels of resolutions

#### **Parameters**

- num\_joints (int) Number of joints. Default: 17
- num\_stages (int) Number of resolution levels. Default: 2
- stage\_sizes (List[Tuple[int, int]]) The sizes in each stage. Default: [(128, 128), (256, 256)]
- mse\_loss\_factor (List[float]) Weighting for MSE loss at each level. Default: [1.0, 1.0]
- <span id="page-39-0"></span>• ae\_loss\_factor (List[float]) – Weighting for Associative embedding loss at each level. Default: [0.001, 0.001]
- with\_mse\_loss (List[bool]) Whether to calculate MSE loss at each level. Default: [True, False]
- with\_ae\_loss (List[bool]) Whether to calculate AE loss at each level. Default: [True, False]
- tag\_per\_joint (bool) Whether each of the joint has its own coordinate encoding. Default: True

#### **Inputs:**

pred: List of prediction result at each resolution level. In shape [N, aK, H, W]. Where K stands for the number of joints. a=2 if the correspoinding with\_ae\_loss is True

target: Ground truth of heatmap. In shape [N, S, K, H, W]. Where S stands for the number of resolution levels.

mask: Ground truth of the heatmap mask. In shape [N, S, H, W].

tag\_ind: Ground truth of tag position. In shape [N, S, M, K, 2]. Where M stands for number of instances.

#### **Outputs:**

loss: Single Loss value

class mindpose.models.loss.JointsMSELoss(*use\_target\_weight=False*, *reduction='mean'*)

#### Bases: [Loss](#page-40-0)

Joint Mean square error loss. It is the MSE loss of heatmaps with extra weight for different channel.

#### **Parameters**

- use\_target\_weight (bool) Use extra weight in loss calculation. Default: False
- reduction (Optional[str]) Type of the reduction to be applied to loss. The optional value are "mean", "sum" and "none". Default: "mean"

#### **Inputs:**

pred: Predictions, in shape [N, K, H, W] target: Ground truth, in shape [N, K, H, W] target weight: Loss weight, in shape  $[N, K]$ 

#### **Outputs:**

loss: Loss value

#### class mindpose.models.loss.JointsMSELossWithMask(*reduction='mean'*)

#### Bases: [Loss](#page-40-0)

Joint Mean square error loss with mask. Mask-out position will not contribute to the loss.

#### **Parameters**

**reduction** (Optional[str]) – Type of the reduction to be applied to loss. The optional value are "mean", "sum" and "none". Default: "mean"

### <span id="page-40-1"></span>**Inputs:**

pred: Predictions, in shape [N, K, H, W] target: Ground truth, in shape [N, K, H, W] mask: Ground truth Mask, in shape [N, H, W]

### **Outputs:**

loss: Loss value

<span id="page-40-0"></span>class mindpose.models.loss.Loss(*reduction='mean'*) Bases: LossBase

Abstract class for all losses.

# **MINDPOSE.ENGINE**

#### <span id="page-42-1"></span><span id="page-42-0"></span>mindpose.engine.create\_evaluator(*annotation\_file*, *name='topdown'*, *metric='AP'*, *config=None*, *dataset\_config=None*, *\*\*kwargs*)

Create evaluator engine. Evaluator engine is used to provide metric performance based on the provided prediction result.

#### **Parameters**

- annotation\_file (str) Path of the annotation file. It only supports COCO-format now.
- name (str) Name of the evaluation method. Default: "topdown"
- metric (Union[str, List[str]]) Supported metrics. Default: "AP"
- config (Optional[Dict[str, Any]]) Evaluaton config. Default: None
- dataset\_config (Optional[Dict[str, Any]]) Dataset config. Since the evaluation method sometimes relies on the dataset info. Default: None
- \*\* kwargs (Any) Arguments which feed into the evaluator

#### **Return type**

[Evaluator](#page-49-0)

#### **Returns**

Evaluator engine for evaluation

mindpose.engine.create\_inferencer(*net*, *name='topdown\_heatmap'*, *config=None*, *dataset\_config=None*,

*\*\*kwargs*)

Create inference engine. Inference engine is used to perform model inference on the entire dataset based on the given method name.

#### **Parameters**

- net  $(EvalNet)$  $(EvalNet)$  $(EvalNet)$  Network for evaluation
- name (str) Name of the inference method. Default: "topdown\_heatmap"
- config (Optional[Dict[str, Any]]) Inference config. Default: None
- dataset\_config (Optional[Dict[str, Any]]) Dataset config. Since the inference method sometimes relies on the dataset info. Default: None
- \*\*kwargs (Any) Arguments which feed into the inferencer

#### **Return type**

[Inferencer](#page-45-0)

#### **Returns**

Inference engine for inferencing

### **ELEVEN**

### **MINDPOSE.ENGINE.INFERENCER**

#### <span id="page-44-1"></span><span id="page-44-0"></span>class mindpose.engine.inferencer.BottomUpHeatMapAEInferencer(*net*, *config=None*, *progress\_bar=False*, *decoder=None*)

#### Bases: [Inferencer](#page-45-0)

Create an inference engine for bottom-up heatmap with associative embedding based method. It runs the inference on the entire dataset and outputs a list of records.

#### **Parameters**

- net  $(EvalNet)$  $(EvalNet)$  $(EvalNet)$  Network for evaluation
- config (Optional[Dict[str, Any]]) Method-specific configuration. Default: None
- progress\_bar (bool) Display the progress bar during inferencing. Default: False
- decoder (Optional[[BottomUpHeatMapAEDecoder](#page-36-2)]) Decoder cell. It is used for hflip TTA. Default: None

#### **Inputs:**

dataset: Dataset

#### **Outputs:**

records: List of inference records.

#### infer(*dataset*)

Running the inference on the dataset. And return a list of records. Normally, in order to be compatible with the evaluator engine, each record should contains the following keys:

#### **Keys:**

pred: The predicted coordindate, in shape [M, 3(x\_coord, y\_coord, score)] box: The coor bounding boxes, each record contains (center\_x, center\_y, scale\_x, scale\_y, area, bounding box score) image\_path: The path of the image bbox\_id: Bounding box ID

#### **Parameters**

dataset (Dataset) – Dataset for inferencing

<span id="page-45-1"></span>**Return type** List[Dict[str, Any]]

#### **Returns**

List of inference results

#### load\_inference\_cfg()

Loading the inference config, where the returned config must be a dictionary which stores the configuration of the engine, such as the using TTA, etc.

#### **Return type** Dict[str, Any]

#### **Returns**

Inference configurations

#### <span id="page-45-0"></span>class mindpose.engine.inferencer.Inferencer(*net*, *config=None*)

Bases: object

Create an inference engine. It runs the inference on the entire dataset and outputs a list of records.

#### **Parameters**

- net  $(EvalNet)$  $(EvalNet)$  $(EvalNet)$  Network for inference
- config (Optional[Dict[str, Any]]) Method-specific configuration for inference. Default: None

#### **Inputs:**

dataset: Dataset for inferencing

#### **Outputs:**

records: List of inference records

**Note:** This is an abstract class, child class must implement *load\_inference\_cfg* method.

#### infer(*dataset*)

Running the inference on the dataset. And return a list of records. Normally, in order to be compatible with the evaluator engine, each record should contains the following keys:

#### **Keys:**

pred: The predicted coordindate, in shape  $[C, 3(x\_coord, y\_coord, score)]$ box: The coor bounding boxes, each record contains (center\_x, center\_y, scale\_x, scale\_y, area, bounding box score) image\_path: The path of the image bbox\_id: Bounding box ID

#### **Parameters**

dataset (Dataset) – Dataset for inferencing

#### **Return type**

List[Dict[str, Any]]

#### <span id="page-46-0"></span>**Returns**

List of inference results

#### load\_inference\_cfg()

Loading the inference config, where the returned config must be a dictionary which stores the configuration of the engine, such as the using TTA, etc.

#### **Return type**

Dict[str, Any]

**Returns** Inference configurations

class mindpose.engine.inferencer.TopDownHeatMapInferencer(*net*, *config=None*, *progress\_bar=False*, *decoder=None*)

#### Bases: [Inferencer](#page-45-0)

Create an inference engine for Topdown heatmap based method. It runs the inference on the entire dataset and outputs a list of records.

#### **Parameters**

- net  $(EvalNet)$  $(EvalNet)$  $(EvalNet)$  Network for evaluation
- config (Optional[Dict[str, Any]]) Method-specific configuration. Default: None
- progress\_bar (bool) Display the progress bar during inferencing. Default: False
- decoder (Optional [[TopDownHeatMapDecoder](#page-36-3)]) Decoder cell. It is used for hflip TTA. Default: None

#### **Inputs:**

dataset: Dataset

#### **Outputs:**

records: List of inference records.

#### infer(*dataset*)

Running the inference on the dataset. And return a list of records. Normally, in order to be compatible with the evaluator engine, each record should contains the following keys:

#### **Keys:**

pred: The predicted coordindate, in shape  $[M, 3(x \text{ ]} \text{coord}, y \text{ ]} \text{coord}, \text{score})]$ box: The coor bounding boxes, each record contains (center\_x, center\_y, scale\_x, scale\_y, area, bounding box score) image\_path: The path of the image bbox\_id: Bounding box ID

#### **Parameters**

dataset (Dataset) – Dataset for inferencing

#### **Return type**

List[Dict[str, Any]]

#### <span id="page-47-0"></span>**Returns**

List of inference results

#### load\_inference\_cfg()

Loading the inference config, where the returned config must be a dictionary which stores the configuration of the engine, such as the using TTA, etc.

### **Return type**

Dict[str, Any]

#### **Returns**

Inference configurations

### **TWELVE**

## **MINDPOSE.ENGINE.EVALUATOR**

#### <span id="page-48-1"></span><span id="page-48-0"></span>class mindpose.engine.evaluator.BottomUpEvaluator(*annotation\_file*, *metric='AP'*, *num\_joints=17*, *config=None*, *remove\_result\_file=True*, *result\_path='./result\_keypoints.json'*)

#### Bases: [Evaluator](#page-49-0)

Create an evaluator based on BottomUp method. It performs the model evaluation based on the inference result (a list of records), and outputs with the metirc result.

#### **Parameters**

- annotation\_file (str) Path of the annotation file. It only supports COCO-format.
- metric (Union[str, List[str]]) Supported metrics. Default: "AP"
- num\_joints (int) Number of joints. Default: 17
- config (Optional[Dict[str, Any]]) Method-specific configuration. Default: None
- remove\_result\_file (bool) Remove the cached result file after evaluation. Default: True
- result\_path (str) Path of the result file. Default: "./result\_keypoints.json"

#### **Inputs:**

inference\_result: Inference result from inference engine

#### **Outputs:**

evaluation\_result: Evaluation result based on the metric

```
eval(inference_result)
```
Running the evaluation base on the inference result. Output the metric result.

#### **Parameters**

inference\_result (Dict[str, Any]) – List of inference records

**Return type** Dict[str, Any]

#### **Returns**

metric result. Such as AP.5, etc.

#### <span id="page-49-1"></span>load\_evaluation\_cfg()

Loading the evaluation config, where the returned config must be a dictionary which stores the configuration of the engine, such as the using soft-nms, etc.

#### **Return type**

Dict[str, Any]

#### **Returns**

Evaluation configurations

<span id="page-49-0"></span>class mindpose.engine.evaluator.Evaluator(*annotation\_file*, *metric='AP'*, *num\_joints=17*, *config=None*)

Bases: object

Create an evaluator engine. It performs the model evaluation based on the inference result (a list of records), and outputs with the metirc result.

#### **Parameters**

- annotation\_file (str) Path of the annotation file. It only supports COCO-format now.
- metric (Union[str, List[str]]) Supported metrics. Default: "AP"
- **num\_joints** (int) Number of joints. Default: 17
- config (Optional[Dict[str, Any]]) Method-specific configuration. Default: None

#### **Inputs:**

inference\_result: Inference result from inference engine

#### **Outputs:**

evaluation\_result: Evaluation result based on the metric

**Note:** This is an abstract class, child class must implement *load\_evaluation\_cfg* method.

#### eval(*inference\_result*)

Running the evaluation base on the inference result. Output the metric result.

#### **Parameters**

inference\_result (Dict[str, Any]) – List of inference records

#### **Return type**

Dict[str, Any]

#### **Returns**

metric result. Such as AP.5, etc.

#### load\_evaluation\_cfg()

Loading the evaluation config, where the returned config must be a dictionary which stores the configuration of the engine, such as the using soft-nms, etc.

**Return type** Dict[str, Any]

#### **Returns**

Evaluation configurations

#### property metrics: Set[str]

Returns the metrics used in evaluation.

#### <span id="page-50-0"></span>class mindpose.engine.evaluator.TopDownEvaluator(*annotation\_file*, *metric='AP'*, *num\_joints=17*, *config=None*, *remove\_result\_file=True*, *result\_path='./result\_keypoints.json'*)

#### Bases: [Evaluator](#page-49-0)

Create an evaluator based on Topdown method. It performs the model evaluation based on the inference result (a list of records), and outputs with the metirc result.

#### **Parameters**

- **annotation\_file** (str) Path of the annotation file. It only supports COCO-format.
- metric (Union[str, List[str]]) Supported metrics. Default: "AP"
- num\_joints (int) Number of joints. Default: 17
- config (Optional[Dict[str, Any]]) Method-specific configuration. Default: None
- remove\_result\_file (bool) Remove the cached result file after evaluation. Default: True
- result\_path (str) Path of the result file. Default: "./result\_keypoints.json"

#### **Inputs:**

inference\_result: Inference result from inference engine

#### **Outputs:**

evaluation result: Evaluation result based on the metric

#### eval(*inference\_result*)

Running the evaluation base on the inference result. Output the metric result.

### **Parameters**

inference\_result (Dict[str, Any]) – List of inference records

#### **Return type** Dict[str, Any]

#### **Returns**

metric result. Such as AP.5, etc.

#### load\_evaluation\_cfg()

Loading the evaluation config, where the returned config must be a dictionary which stores the configuration of the engine, such as the using soft-nms, etc.

### **Return type**

Dict[str, Any]

#### **Returns**

Evaluation configurations

### **THIRTEEN**

### **MINDPOSE.OPTIM**

#### <span id="page-52-1"></span><span id="page-52-0"></span>mindpose.optim.create\_optimizer(*params*, *name='adam'*, *learning\_rate=0.001*, *weight\_decay=0.0*, *filter\_bias\_and\_bn=True*, *loss\_scale=1.0*, *\*\*kwargs*)

#### Create optimizer.

#### **Parameters**

- params (List[Any]) Netowrk parameters
- name (str) Optimizer Name. Default: adam
- learning\_rate (Union[float, LearningRateSchedule]) Learning rate. Accept constant learning rate or a Learning Rate Scheduler. Default: 0.001
- weight\_decay (float) L2 weight decay. Default: 0.
- filter\_bias\_and\_bn (bool) whether to filter batch norm paramters and bias from weight decay. If True, weight decay will not apply on BN parameters and bias in Conv or Dense layers. Default: True.
- loss\_scale (float) Loss scale in mix-precision training. Default: 1.0
- \*\*kwargs (Any) Arguments feeding to the optimizer

#### **Return type**

Optimizer

#### **Returns**

Optimizer

### **FOURTEEN**

### **MINDPOSE.SCHEDULER**

<span id="page-54-1"></span><span id="page-54-0"></span>class mindpose.scheduler.WarmupCosineDecayLR(*lr*, *total\_epochs*, *steps\_per\_epoch*, *warmup=0*, *min\_lr=0.0*)

Bases: LearningRateSchedule

CosineDecayLR with warmup.

#### **Parameters**

- $\textbf{lr}$  (float) initial learning rate.
- total\_epochs (int) The number of total epochs of learning rate.
- steps\_per\_epoch (int) The number of steps per epoch.
- warmup (Union[int, float]) If it is a interger, it means the number of warm up steps of learning rate. If it is a decimal number, it means the fraction of total steps to warm up. Default =  $0$
- $min_l$  (float) Lower lr bound. Default = 0

#### **Inputs:**

global\_step: Global step

#### **Outpus:**

lr: Learning rate at that step

class mindpose.scheduler.WarmupMultiStepDecayLR(*lr*, *total\_epochs*, *steps\_per\_epoch*, *milestones*, *decay\_rate=0.1*, *warmup=0*)

Bases: LearningRateSchedule

Multi-step decay with warmup.

#### **Parameters**

- $\textbf{lr}$  (float) initial learning rate.
- total\_epochs (int) The number of total epochs of learning rate.
- steps\_per\_epoch (int) The number of steps per epoch.
- milestones (List[int]) The epoch number where the learning rate dacay by one time
- decay\_rate  $(f$ loat) Decay rate. Default =  $0.1$

<span id="page-55-0"></span>• warmup (Union[int, float]) – If it is a interger, it means the number of warm up steps of learning rate. If it is a decimal number, it means the fraction of total steps to warm up. Default  $= 0$ 

#### **Inputs:**

global\_step: Global step

#### **Outpus:**

lr: Learning rate at that step

mindpose.scheduler.create\_lr\_scheduler(*name*, *lr*, *total\_epochs*, *steps\_per\_epoch*, *warmup=0*, *\*\*kwargs*) Create learning rate scheduler.

#### **Parameters**

- name (str) Name of the scheduler. Default: warmup\_cosine\_decay
- $\textbf{lr}$  (float) initial learning rate.
- total\_epochs (int) The number of total epochs of learning rate.
- steps\_per\_epoch (int) The number of steps per epoch.
- warmup (Union $(int, float]) If it is a integer, it means the number of warm up steps$ of learning rate. If it is a decimal number, it means the fraction of total steps to warm up. Default  $= 0$
- \*\*kwargs (Any) Arguments feed into the corresponding scheduler

#### **Return type**

LearningRateSchedule

#### **Returns**

Learning rate scheduler

### **FIFTEEN**

### **MINDPOSE.CALLBACKS**

<span id="page-56-1"></span><span id="page-56-0"></span>class mindpose.callbacks.EvalCallback(*inferencer=None*, *evaluator=None*, *dataset=None*, *interval=1*, *max\_epoch=1, save\_best=False, save\_last=False, best\_ckpt\_path='./best.ckpt'*, *last\_ckpt\_path='./last.ckpt'*, *target\_metric\_name='AP'*, *summary\_dir='.'*, *rank\_id=None*, *device\_num=None*)

#### Bases: Callback

Running evaluation during training. The training, evaluation result will be saved in summary record format for visualization. The best and last checkpoint can be saved after each training epoch.

#### **Parameters**

- inferencer (Optional[[Inferencer](#page-45-0)]) Inferencer for running inference on the dataset. Default: None
- evaluator (Optional [[Evaluator](#page-49-0)]) Evaluator for running evaluation. Default: None
- dataset (Optional[Dataset]) The dataset used for running inference. Default: None
- interval (int) The interval of running evaluation, in epoch. Default: 1
- max\_epoch (int) Total number of epochs for training. Default: 1
- save\_best (bool) Saving the best model based on the result of the target metric performance. Default: False
- save\_last (bool) Saving the last model. Default: False
- best\_ckpt\_path (str) Path of the best checkpoint file. Default: "./best.ckpt"
- last\_ckpt\_path (str) Path of the last checkpoint file. Default: "./last.ckpt"
- target\_metric\_name (str) The metric name deciding the best model to save. Default: "AP"
- summary\_dir (str) The directory storing the summary record. Default: "."
- rank\_id (Optional[int]) Rank id. Default: None
- device\_num (Optional[int]) Number of devices. Default: None

# **SIXTEEN**

# **INDICES AND TABLES**

- <span id="page-58-0"></span>• genindex
- modindex
- search

# **PYTHON MODULE INDEX**

#### <span id="page-60-0"></span>m

mindpose.callbacks, [53](#page-56-0) mindpose.data, [1](#page-4-0) mindpose.data.dataset, [3](#page-6-0) mindpose.data.transform, [9](#page-12-0) mindpose.engine, [39](#page-42-0) mindpose.engine.evaluator, [45](#page-48-0) mindpose.engine.inferencer, [41](#page-44-0) mindpose.models, [21](#page-24-0) mindpose.models.backbones, [25](#page-28-0) mindpose.models.decoders, [33](#page-36-0) mindpose.models.heads, [31](#page-34-0) mindpose.models.loss, [35](#page-38-0) mindpose.models.necks, [29](#page-32-0) mindpose.optim, [49](#page-52-0) mindpose.scheduler, [51](#page-54-0)

### **INDEX**

### <span id="page-62-0"></span>A

AELoss (*class in mindpose.models.loss*), [35](#page-38-1) AEMultiLoss (*class in mindpose.models.loss*), [35](#page-38-1)

### B

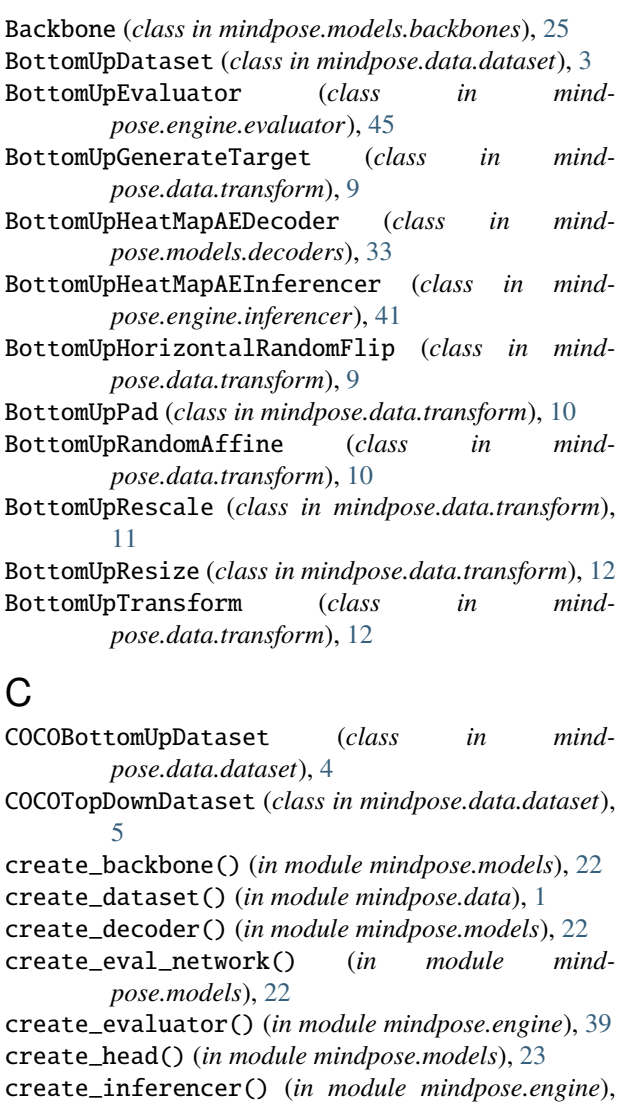

- [39](#page-42-1)
- create\_loss() (*in module mindpose.models*), [23](#page-26-0)
- create\_lr\_scheduler() (*in module mindpose.scheduler*), [52](#page-55-0)
- create\_neck() (*in module mindpose.models*), [23](#page-26-0)
- create\_network() (*in module mindpose.models*), [23](#page-26-0)
- create\_network\_with\_loss() (*in module mindpose.models*), [24](#page-27-0)
- create\_optimizer() (*in module mindpose.optim*), [49](#page-52-1) create\_pipeline() (*in module mindpose.data*), [1](#page-4-1)

### D

```
Decoder (class in mindpose.models.decoders), 33
```
### E

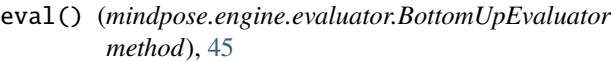

- eval() (*mindpose.engine.evaluator.Evaluator method*), [46](#page-49-1)
- eval() (*mindpose.engine.evaluator.TopDownEvaluator method*), [47](#page-50-0)

EvalCallback (*class in mindpose.callbacks*), [53](#page-56-1)

EvalNet (*class in mindpose.models*), [21](#page-24-4)

Evaluator (*class in mindpose.engine.evaluator*), [46](#page-49-1)

### F

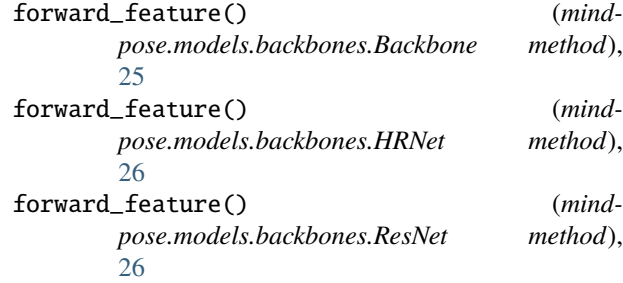

### H

Head (*class in mindpose.models.heads*), [31](#page-34-2)

HigherHRNetHead (*class in mindpose.models.heads*), [31](#page-34-2) HRNet (*class in mindpose.models.backbones*), [25](#page-28-3)

- hrnet\_w32() (*in module mindpose.models.backbones*), [27](#page-30-0)
- hrnet\_w48() (*in module mindpose.models.backbones*), [27](#page-30-0)

#### **mindpose**

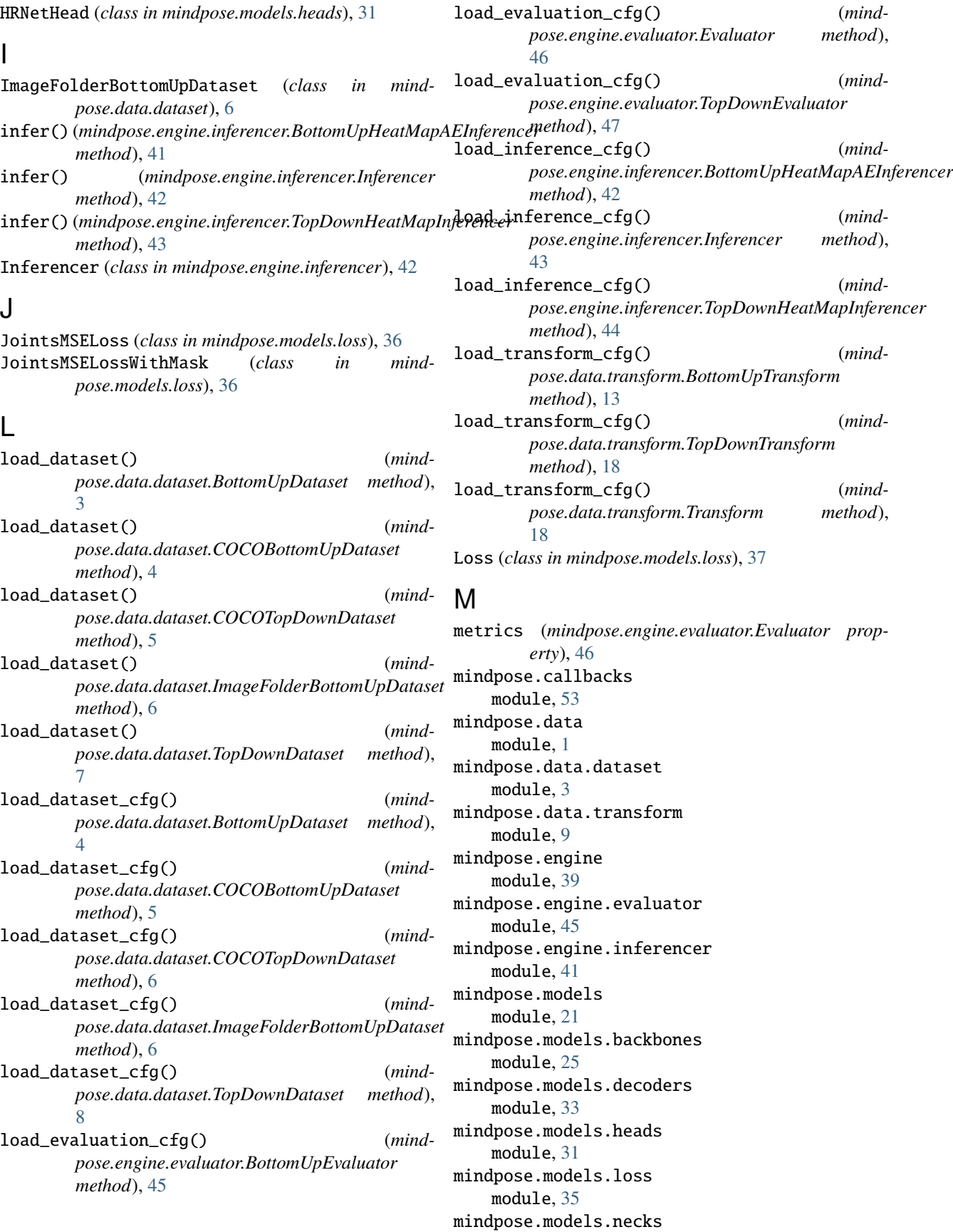

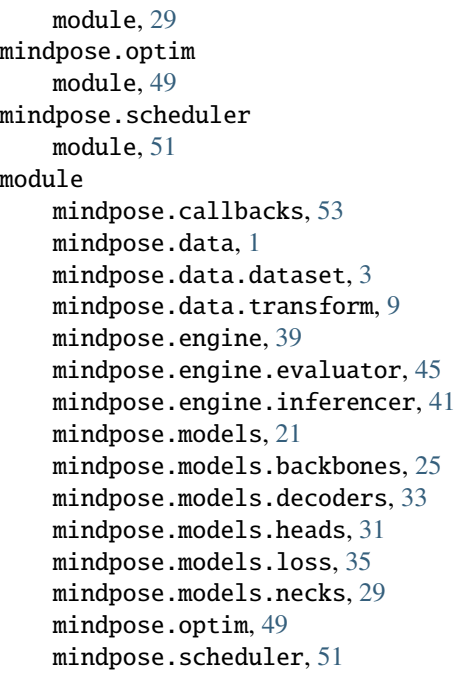

# N

Neck (*class in mindpose.models.necks*), [29](#page-32-2) Net (*class in mindpose.models*), [21](#page-24-4) NetWithLoss (*class in mindpose.models*), [21](#page-24-4)

# O

out\_channels (*mindpose.models.backbones.Backbone property*), [25](#page-28-3) out\_channels (*mindpose.models.backbones.HRNet property*), [26](#page-29-1) out\_channels (*mindpose.models.backbones.ResNet property*), [26](#page-29-1) out\_channels (*mindpose.models.necks.Neck property*), [29](#page-32-2)

# R

ResNet (*class in mindpose.models.backbones*), [26](#page-29-1) resnet101() (*in module mindpose.models.backbones*), [27](#page-30-0) resnet152() (*in module mindpose.models.backbones*), [27](#page-30-0) resnet50() (*in module mindpose.models.backbones*), [28](#page-31-0)

# S

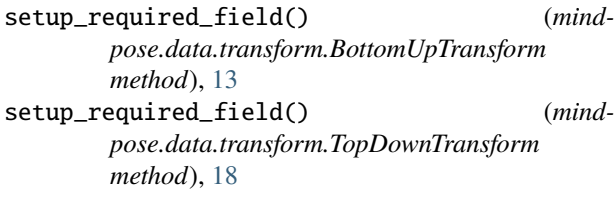

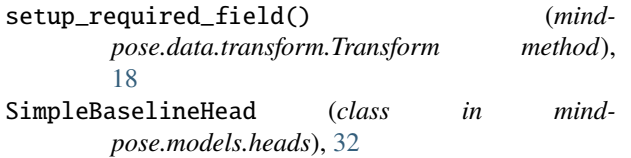

# T

TopDownAffine (*class in mindpose.data.transform*), [13](#page-16-0) TopDownBoxToCenterScale (*class in mindpose.data.transform*), [14](#page-17-0) TopDownDataset (*class in mindpose.data.dataset*), [7](#page-10-1) TopDownEvaluator (*class in mindpose.engine.evaluator*), [46](#page-49-1) TopDownGenerateTarget (*class in mindpose.data.transform*), [14](#page-17-0) TopDownHalfBodyTransform (*class in mindpose.data.transform*), [15](#page-18-0) TopDownHeatMapDecoder (*class in mindpose.models.decoders*), [33](#page-36-4) TopDownHeatMapInferencer (*class in mindpose.engine.inferencer*), [43](#page-46-0) TopDownHorizontalRandomFlip (*class in mindpose.data.transform*), [16](#page-19-0) TopDownRandomScaleRotation (*class in mindpose.data.transform*), [17](#page-20-1) TopDownTransform (*class in mindpose.data.transform*), [17](#page-20-1) Transform (*class in mindpose.data.transform*), [18](#page-21-1) transform() (*mindpose.data.transform.BottomUpGenerateTarget method*), [9](#page-12-1) transform() (*mindpose.data.transform.BottomUpHorizontalRandomFlip method*), [10](#page-13-0) transform() (*mindpose.data.transform.BottomUpPad method*), [10](#page-13-0) transform() (*mindpose.data.transform.BottomUpRandomAffine method*), [11](#page-14-0) transform() (*mindpose.data.transform.BottomUpRescale method*), [11](#page-14-0) transform() (*mindpose.data.transform.BottomUpResize method*), [12](#page-15-1) transform() (*mindpose.data.transform.TopDownAffine method*), [13](#page-16-0) transform() (*mindpose.data.transform.TopDownBoxToCenterScale method*), [14](#page-17-0) transform() (*mindpose.data.transform.TopDownGenerateTarget method*), [15](#page-18-0) transform() (*mindpose.data.transform.TopDownHalfBodyTransform method*), [15](#page-18-0) transform() (*mindpose.data.transform.TopDownHorizontalRandomFlip method*), [16](#page-19-0) transform() (*mindpose.data.transform.TopDownRandomScaleRotation method*), [17](#page-20-1) transform() (*mindpose.data.transform.Transform method*), [19](#page-22-0)

# W

WarmupCosineDecayLR (*class in mindpose.scheduler*), [51](#page-54-1) WarmupMultiStepDecayLR (*class in mindpose.scheduler*), [51](#page-54-1)